# Esempi/ esercitazioni: Ricerca Long

Pierfrancesco Lombardo<br>
Sistemi Radar<br>
P. Lombardo – Dip. INFOCOM, Univ. di Roma "La Sapienza" ES: Ricerca Long–1<br>
ES: Ricerca Long–1 Pierfrancesco Lombardo

Sistemi Radar

Radar di ricerca<br>Si dimensioni un radar di ricerca con le seguenti caratteristiche:<br>Banda L: 1 GHz<br>Partete: 400 Km

```
Banda L: 1 GHz
Portata: 400 Km
 Radar di ricerca<br>
Si dimensioni un radar di ricerca con le seguenti e<br>
Banda L: 1 GHz<br>
Portata: 400 Km<br>
Velocità massima ±300 m/s<br>
Risoluzione in azimuth: 1,5°<br>
Rotazione antenna: 5 giri/minuto
 Radar di ricerca<br>
Si dimensioni un radar di ricerca con le seguenti cara<br>
Banda L: 1 GHz<br>
Portata: 400 Km<br>
Velocità massima ±300 m/s<br>
Risoluzione in azimuth: 1,5°<br>
Rotazione antenna: 5 giri/minuto<br>
P_{fs} = 10^{-6}
```
 $P_{fi} = 10^{-6}$ <br>  $P_{d} = 0.9$  per bersaglio fisso con RCS= 1 m<sup>2</sup><br>  $P_{d} = 0.9$  per bersaglio Swerling III con RCS= 2 m<sup>2</sup><br>  $P_{d} = 0.9$  per bersaglio Swerling I con RCS= 10 m<sup>2</sup><br>
Potenza di picco TX:  $P_{p} = 20$  KW<br>
Figura di **Radar di ricerca**<br>Si dimensioni un radar di ricerca con le seguenti can<br>Banda L: 1 GHz<br>Portata: 400 Km<br>Velocità massima ±300 m/s<br>Risoluzione in azimuth: 1,5°<br>Rotazione antenna: 5 giri/minuto<br> $P_{fa} = 10^{-6}$ <br> $P_{d} = 0.9$  per  $P_{fa}$  = 10<sup>-6</sup><br>P<sub>d</sub> = 0,9 per bersaglio fisso con RCS = 1 m<sup>2</sup> **Si dimensioni un radar di ricerca con le seguenti caratteristiche:**<br>
Banda L: 1 GHz<br>
Portata: 400 Km<br>
Velocità massima ±300 m/s<br>
Risoluzione in azimuth: 1,5°<br>
Rotazione antenna: 5 giri/minuto<br>  $P_{fa} = 10^{-6}$ <br>  $P_d = 0.9$  pe Si dimensioni un radar di ricerca con le seguenti caratteristiche:<br>
Banda L: 1 GHz<br>
Portata: 400 Km<br>
Velocità massima ±300 m/s<br>
Risoluzione in azimuth: 1,5°<br>
Rotazione antenna: 5 giri/minuto<br>  $P_{fa} = 10^{-6}$ <br>  $P_a = 0.9$  per Banda L: 1 GHz<br>
Portata: 400 Km<br>
Velocità massima ±300 m/s<br>
Risoluzione in azimuth: 1,5°<br>
Rotazione antenna: 5 giri/minuto<br>  $P_{fa} = 10^{-6}$ <br>  $P_a = 0.9$  per bersaglio fisso con RCS= 1 m<sup>2</sup><br>  $P_a = 0.9$  per bersaglio Swerling II Banda E. 1 GHz<br>
Portata: 400 Km<br>
Velocità massima ±300 m/s<br>
Risoluzione in azimuth: 1,5°<br>
Rotazione antenna: 5 giri/minuto<br>  $P_{fa} = 10^{-6}$ <br>  $P_d = 0.9$  per bersaglio fisso con RCS= 1 m<sup>2</sup><br>  $P_d = 0.9$  per bersaglio Swerling II Fordad: 400 Km<br>
Velocità massima ±300 m/s<br>
Risoluzione in azimuth: 1,5°<br>
Rotazione antenna: 5 giri/minuto<br>  $P_{fa} = 10^{-6}$ <br>  $P_d = 0.9$  per bersaglio fisso con RCS= 1 m<sup>2</sup><br>  $P_d = 0.9$  per bersaglio Swerling III con RCS= 2 m<sup>2</sup> Risoluzione in azimuth: 1,5°<br>
Rotazione antenna: 5 giri/minuto<br>  $P_{fa} = 10^{-6}$ <br>  $P_a = 0.9$  per bersaglio fisso con RCS= 1 m<sup>2</sup><br>  $P_a = 0.9$  per bersaglio Swerling III con RCS= 2 m<sup>2</sup><br>  $P_d = 0.9$  per bersaglio Swerling I con RC Rotazione in azintum. 1,3<br>
Rotazione antenna: 5 giri/minuto<br>  $P_{fa} = 10^{-6}$ <br>  $P_a = 0.9$  per bersaglio fisso con RCS= 1 m<sup>2</sup><br>  $P_a = 0.9$  per bersaglio Swerling III con RCS= 2 m<sup>2</sup><br>  $P_a = 0.9$  per bersaglio Swerling I con RCS=

Sistemi Radar

Banda L: 1 GHz  $\rightarrow \lambda = 0.3$  M Portata: 400 Km Velocità massima ±300 m/s

Max Range:  $2 \text{ R/c} = 2*400 \frac{10^3}{3} \cdot 10^8 = 2,67 \frac{10^{-3} \text{ s}}{10^8 \text{ s}}$ Max Doppler:  $2V/\lambda = 2V$  f/c=2\*300 10<sup>9</sup>/3 10<sup>8</sup>=2000=2 KHz

Range-Doppler Area of interest  $\neq 2*2000* 8/3 \overline{10^{-3}} = 32/3 \cong 10^6$ 

Per non avere ambiguità in range PRF  $\langle c/(2R) = 1/(8/3 \ 10^{-3} \text{ s}) = 3000/8 \text{ Hz}$   $\frac{400}{12}$ 

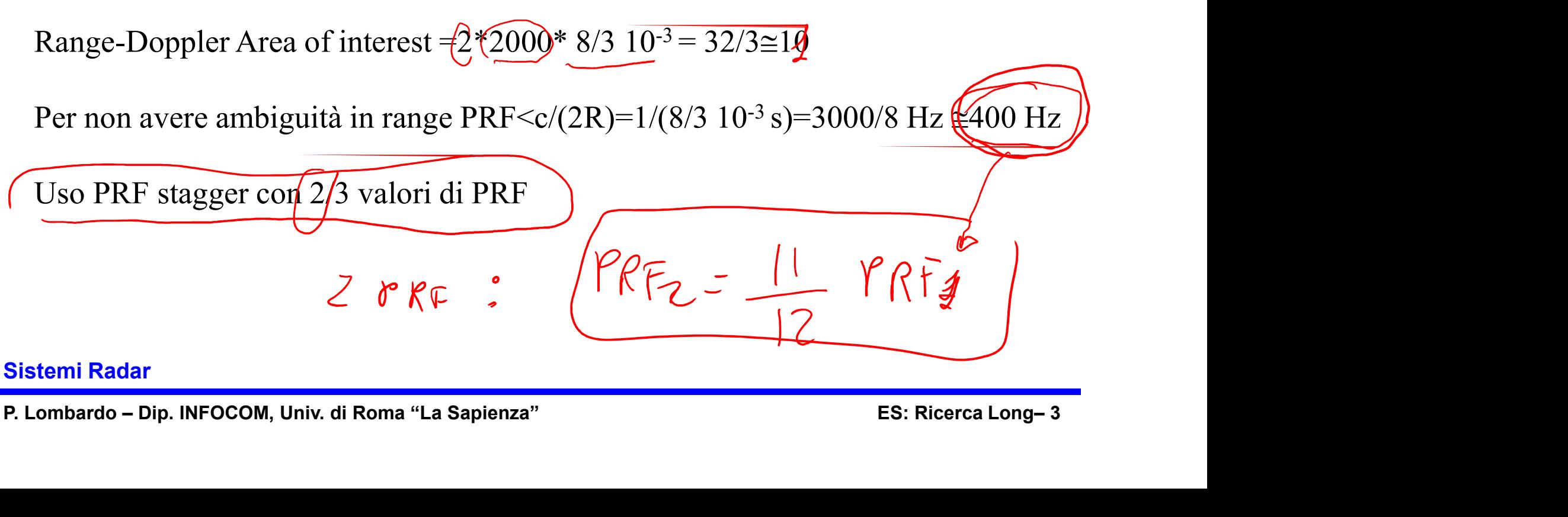

Sistemi Radar

# Radar di ricerca  $\partial_{3d\beta} \approx \frac{\lambda}{2}$

Risoluzione in azimuth: 1,5° Rotazione antenna: 5 giri/minuto

Apertura del fascio: 1,5° **Risoluzione in azimuth:** 1,5°<br>
Risoluzione antenna: 5 giri/minuto<br>
Apertura del fascio: 1,5°<br>
Dimensione antenna azimuth: L= $\lambda/(1,5/180^*\pi) = 0,3/\pi *120 = 36/\pi \approx 11 \text{ m}$ <br>
time-on-target = 1,5°/(5\*360/60)= 1,5°/(5\*6)=1,5/30 time-on-target =  $1,5^{\circ}/ (5*360/60) = 1,5^{\circ}/ (5*6) = 1,5/30 = 1/20 = 0,05$  s= 50 ms Risoluzione in azimuth: 1,5°<br>
Rotazione antenna: 5 giri/minuto<br>
Apertura del fascio: 1,5°<br>
Dimensione antenna azimuth: L= $\lambda/(1,5/180^*\pi) = 0,3/\pi*120$ <br>
time-on-target = 1,5°/(5\*360/60)= 1,5°/(5\*6)=1,5/30=1/20=0,<br>
N° Impulsi

P. Lombardo – Dip. INFOCOM, Univ. di Roma "La Sapienza" ES: Ricerca Long– 4 N° Impulsi nel time-on-target = 50 ms\*PRF=0,05 \*400 $\neq$ 20

Da batch a batch cambio non solo PRF, ma anche frequenza

Sistemi Radar

$$
l\sqrt{d}L \subset h
$$

 $P_{f_2}= 10^{-6}$ 

- $\cdot$  P<sub>d</sub>= 0,9 per bersaglio fisso con RCS= 1 m<sup>2</sup>
- $\cdot$  P<sub>d</sub>= 0,9 per bersaglio Swerling III con RCS= 2 m<sup>2</sup>
- $P<sub>d</sub>= 0.9$  per bersaglio Swerling I con RCS= 10 m<sup>2</sup>

Bersaglio fisso  $\rightarrow$  serve SNR=13 dB

Assumendo di guadagnare un fattore 10 sul rumore termico per integrazione coerente (10 dB)  $P_{fa} = 10^{-6}$ <br>  $P_{af} = 0.9$  per bersaglio fisso con RCS= 1 m<sup>2</sup><br>  $P_{af} = 0.9$  per bersaglio Swerling III con RCS= 2 m<sup>2</sup><br>
Bersaglio fisso  $\rightarrow$  serve SNR=13 dB<br>
Assumendo di guadagnare un fattore 10 sul rumore termico per in

Assumendo di guadagnare un fattore 10 sul rumore termico per integrazione<br>
coerente (10 dB)<br>
- Basta su singolo impulso un SNR=3 dB<br>
Considerando 10 dB di integrazione coerente nel batch sul rumore termico:<br>
-Basta su sin Bersaglio Swerling III  $\rightarrow$  serve SNR=17 dB sul singolo batch  $\left( \frac{1}{2} \right)$ Considerando 10 dB di integrazione coerente nel batch sul rumore termico: -Basta su singolo impulso un  $\overline{\text{SNR}} = 7 \overline{\text{dB}}$   $\overline{\text{SP}}$   $\longrightarrow$   $\frac{2}{3} \overline{\text{AR}}$ 

Sistemi Radar Bersaglio Swerling I  $\rightarrow$  serve SNR=21 dB sul singolo batch Assumendo di guadagnare un fattore 10 sul<br>coerente (10 dB)<br>- Basta su singolo impulso un SNR  $\in$  3 dB<br>Bersaglio Swerling III  $\rightarrow$  serve SNR = 17 d<br>Considerando 10 dB di integrazione coeren<br>-Basta su singolo impulso un SN

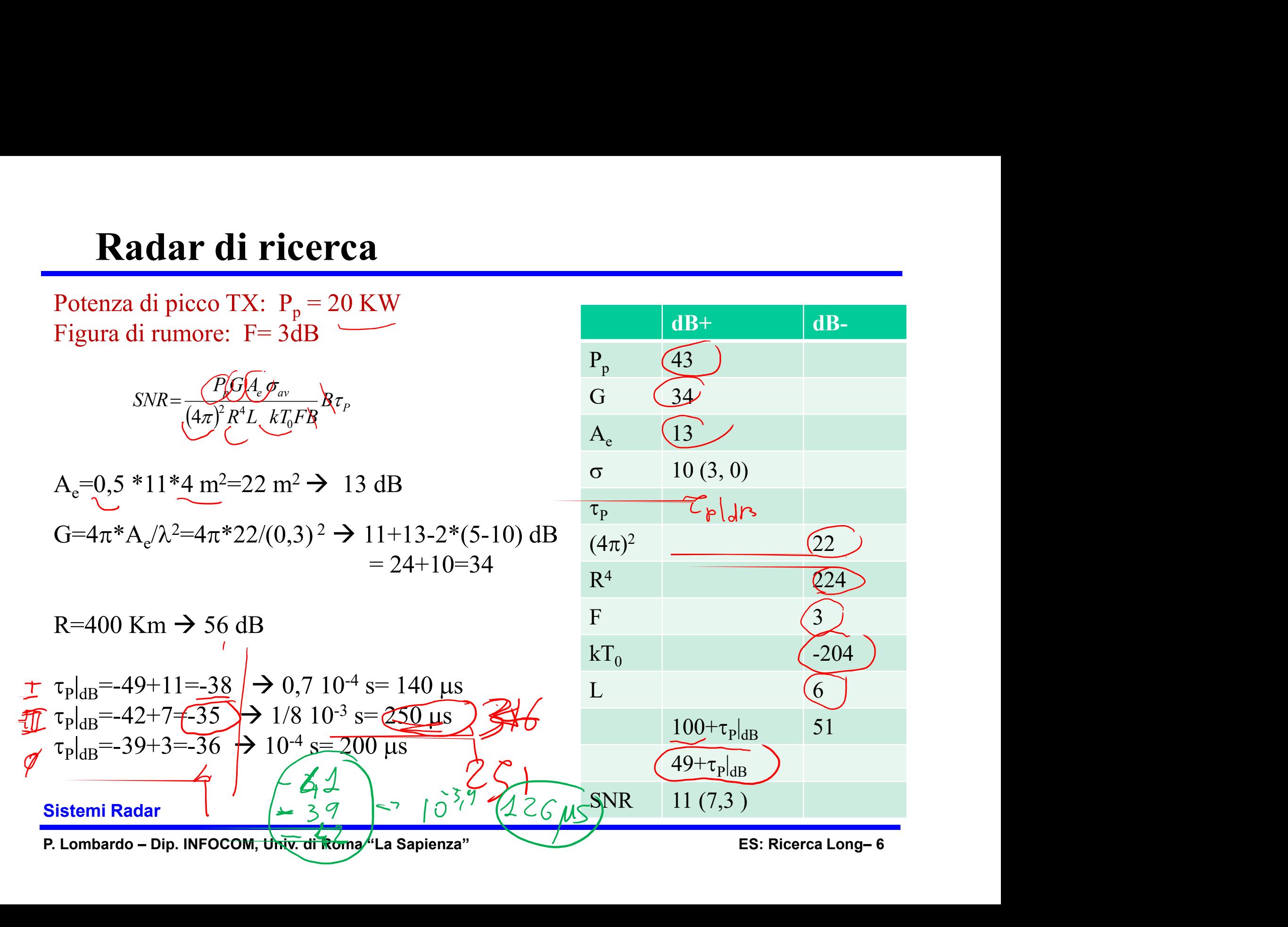

Risoluzione in distanza 400 m Dinamica lineare istantanea 40 dB

| Radar di ricerca                                                                                                    |                                                                          |
|----------------------------------------------------------------------------------------------------|--------------------------------------------------------------------------|
| Risoluzione in distanza 400 m                                                                                                    |                                                                          |
| Dinamica lineare istantanea 40 dB                                                                                                   |                                                                          |
| $SNR = \frac{P_p G A_e \sigma_w}{(4\pi)^2 R^4 L K_0 F B} B \tau_r$                                                                  | $\frac{S}{2} \frac{2500}{2500}$                                          |
| Risoluzione 400 m = $\frac{1}{R} \approx c/(2B) = 1.4*310^8/(2B)$                                                                   | $\frac{S}{2} \frac{2500}{25000}$                                         |
| $H = 1.4$ per Hamming                                                                                                    | $S \left( F : 20 \frac{I}{10} \left( \frac{425}{25} \right) + 3 \right)$ |
| $B \tau_p = 0.5 \text{ MHz}^* \cancel{25} \cancel{35} \text{J} \text{J} \text{s}^{-\frac{1}{2} \cancel{62.5}} \text{ Forma d'onda}$ | $S \left( F : 20 \frac{I}{10} \left( \frac{425}{25} \right) + 3 \right)$ |
| $B \tau_p = 0.5 \text{ MHz}^* \cancel{25} \cancel{35} \text{J} \text{s}^{-\frac{1}{2} \cancel{62.5}} \text{ Forma d'onda}$          | $S \left( F : 20 \frac{I}{10} \left( \frac{25}{25} \right) + 3 \right)$  |
| $B \tau_p = 0.5 \text{ MHz}^* \cancel{25} \cancel{35} \text{J} \text{s}^{-\frac{1}{2} \cancel{62.5}} \text{ Forma d'onda}$          | $S \left( F : 20 \frac{I}{10} \left( \frac{25}{25} \right) + 3 \right)$  |
| $B \tau_p = 0.5 \text{ MHz}^* \cancel{25} \cancel{35$                                                                               |                                                                          |